# <span id="page-0-0"></span>**Support technique**

Le service de support technique de Kajoom.Ca peut être dispensé à distance ou sur place dans vos locaux.

- Projet
- Banque de temps
- Travail sur demande
- Travaux en garantie

## **Dans cette catégorie**

## **[Support technique](#page-0-0)**

- [Procédure pour reporter un bogue](https://wiki.kajoom.ca/services/support/bogue)
- [Vérifier la connexion Internet](https://wiki.kajoom.ca/services/support/connexion_internet)
- [Support technique à distance](https://wiki.kajoom.ca/services/support/support_a_distance)

## **Contextes de support**

#### **Travaux sur demande**

Nous acceptons les demandes de travaux non-planifiées, à la demande, lorsque vous avez un besoin spécifique ou que vous souhaitez simplement obtenir un coup de main pour souffler un peu. Le temps travaillé par notre équipe est minuté, un rapport écrit des travaux vous est fourni et les travaux sont ensuite facturés au tarif horaire de base en cours.

## **Support à distance sur votre ordinateur**

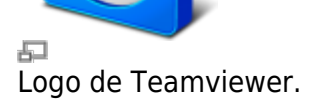

Lors de support à distance pour un problème relié à votre ordinateur, nous pouvons vous demander de télécharger et de démarrer le logiciel **Teamviewer** afin de vous aider à régler vos pépins rapidement, directement sur votre ordinateur.

Pour télécharger Teamviewer :

• [teamviewer.com/fr/download/](http://www.teamviewer.com/fr/download/)

Double-cliquez sur l'icône du logiciel téléchargé.

Une fois le logiciel Teamviewer démarré, vous devrez fournir les informations affichés à l'écran au technicien de Kajoom.Ca qui aura besoin de :

- Votre identifiant (Your ID)
- Vogre mot de passe (Password)

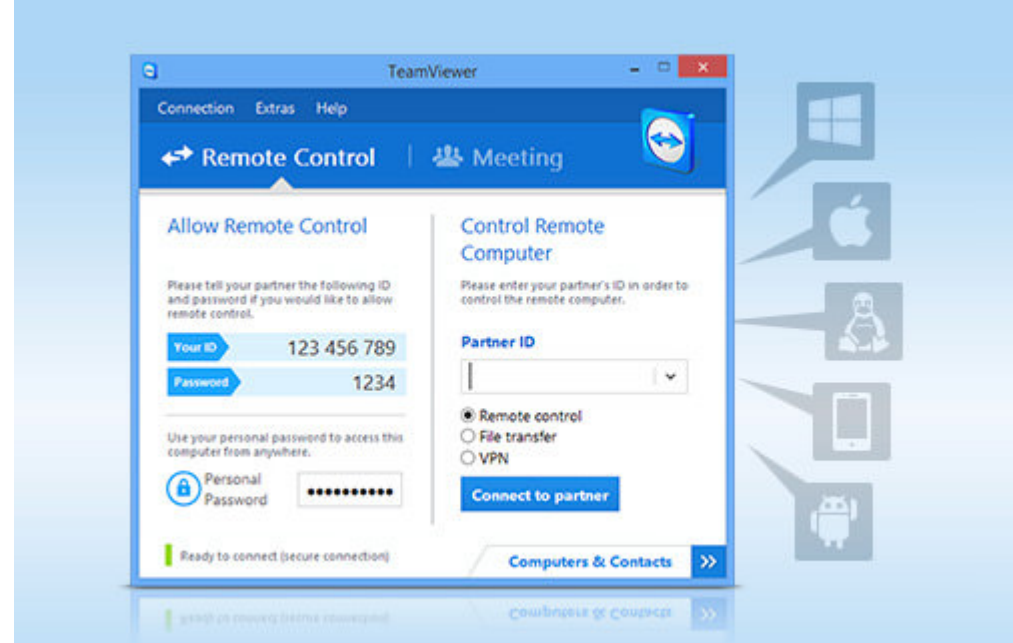

#### Fenêtre de connexion du logiciel Teamviewer.

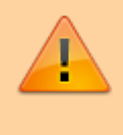

Attention! Les fraudes dans ce domaine existent bien réellement! Assurez-vous que votre interlocuteur est bien un technicien autorisé de Kajoom.Ca. Ne donnez jamais ces informations à quelqu'un dont vous n'avez pas entièrement confiance.

## **Support technique mobile**

Nos techniciens et formateurs se déplacent sur tout le territoire de la grande région de Montréal, la Rive-Nord de Montréal, Laval, Lanaudière et les Laurentides. Nous avons aussi des «antennes» dans la secteur de la ville de Québec, à Trois-Rivières, Ottawa / Gatineau ainsi que dans la région de l'Abittibi-Témiscamingue. Nous enverrons le technicien disponible le plus près de votre emplacement.

## **Montage, réparation et installation d'ordinateurs**

La base, c'est quand-même d'avoir un ordinateur et des équipements bien montés et configurés pour le travail que l'on attend d'eux. Idem pour toute votre installation informatique et votre réseau. Nous pouvons effectuer tous types de travaux informatiques et matériels, que ce soit sur votre ordinateur personnel, vos serveurs ou votre parc informatique. Informez-vous

## **Forfaits de support technique**

Forfaits de support technique (banques d'heures).

Ce sont des forfaits qui permettent de bénéficier du travail de tous les experts de notre équipe à un prix avantageux. Les banques d'heures font parfois partie d'un projet spécifique, mais peuvent aussi être destinées à tout type de travaux au cours de la période visée.

## **Plans d'entretien et de mise à jour**

Plan de mise à jour des extensions et applications.

Nous offrons un service de mises à jour réalisées régulièrement par un spécialiste Web pour votre site WordPress, Joomla ou Drupal et les extension tierces qui y sont installées (thèmes, modules, templates, plugins, widgets, composants, librairies, fichiers de langues).

## **Projets**

Un projet défini à l'avance, comportant habituellement plusieurs sous-étapes, tâches, services et ayant fait l'objet d'une proposition initiale au client sous forme d'un estimé (la soumission).

#### **Travaux garantis ou inclus dans un service**

Ce ne sont pas tous les travaux que nous réalisons qui seront facturables en bout de ligne. Certains travaux sont inclus en garantie d'un produit ou d'un service. Par exemple :

- **Hébergement web** : le bon fonctionnement général de l'hébergement web (services HTTP, PHP, MySQL, webmail, courriels, FTP, etc.) fait partie intégrante du service d'hébergement. Si des travaux sont réalisés dans ce cadre, ils ne seront pas facturés;
- **Site web sous plan d'entretien** : Si votre site web est sous plan d'entretien, plusieurs types de travaux peuvent être inclus dans ce service comme par exemple la correction de bugs suite

à une mise à jour d'extensions, le nettoyage d'un site compromis, etc.

**Projet défini, travaux à forfait** : Lorsque nous réalisons un projet défini ou autre travail à forfait pour lequel un engagement précis de résultats a été pris de notre part, nous livrons la marchandise, quel que soit le nombre d'heures nécessaires, selon les termes de l'entente évidemment!

À noter que chaque service comporte ses propres éléments inclus et ses propres conditions d'utilisation. Référez-vous à la documentation fournie lors de la réservation de votre service ou sur notre site web.

## **Obtenir du support technique**

Pour obtenir du support technique avec Kajoom.Ca, veuillez utiliser le lien ci-dessous :

• [kajoom.ca/contact](http://kajoom.ca/contact)

## **Voir aussi :**

- [Hébergement Web](https://wiki.kajoom.ca/hebergement_web)
- [Reporter un bogue](https://wiki.kajoom.ca/services/support/bogue)

## **Services reliés**

• [kajoom.ca/services/support-informatique](http://kajoom.ca/services/support-informatique)

From: <https://wiki.kajoom.ca/> - **Documentation de KAJOOM**

Permanent link: **<https://wiki.kajoom.ca/services/support/start?rev=1612227716>**

Last update: **2021/02/01 20:01**

 $\pmb{\times}$